## **School Nurse Survey Instructions**

Navigate your Internet browser to:

https://abn.alabama.gov/SchoolSurvey

Login using your license number and password (last 4 digits of your SSN if you have not changed it)

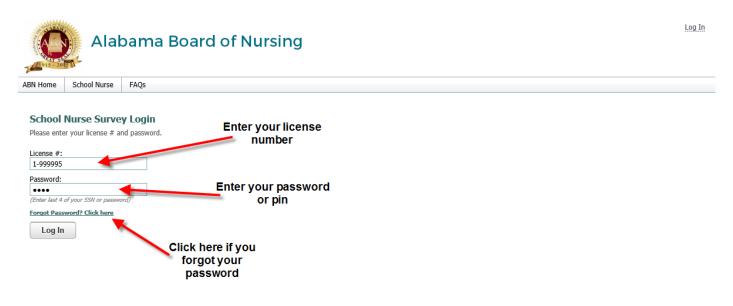

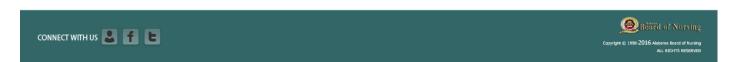

This will log you into the school survey application. If you have not added a school for the current school year, the page will show a single drop down menu to select a school.

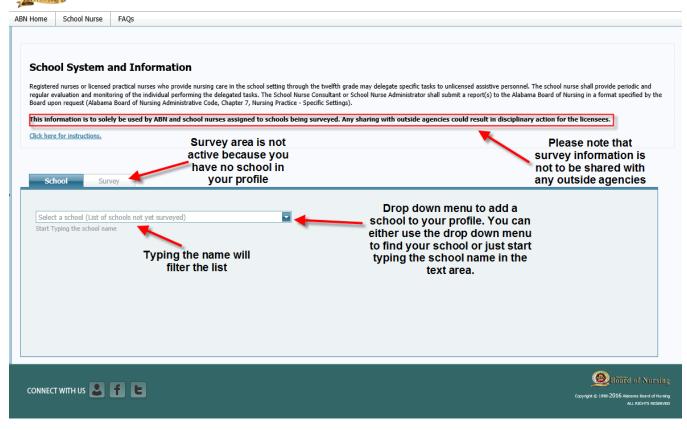

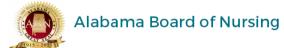

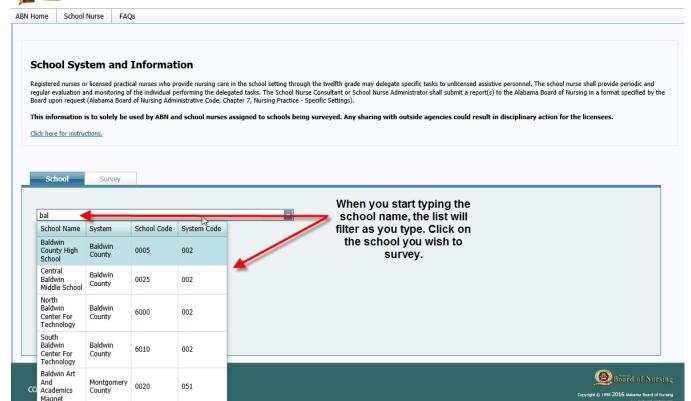

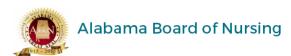

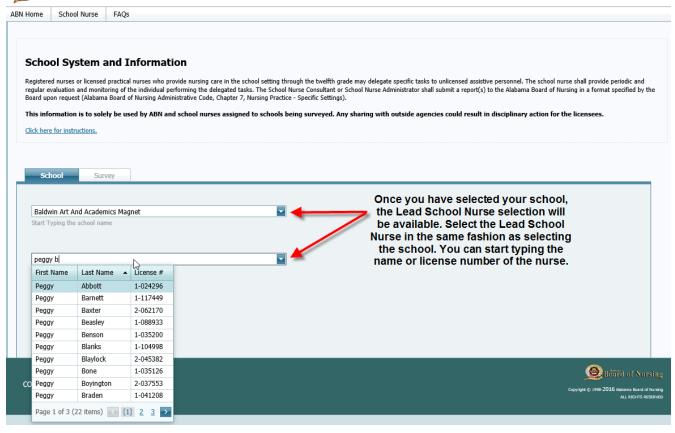

## Parties of the state of the state of the sta

## Alabama Board of Nursing

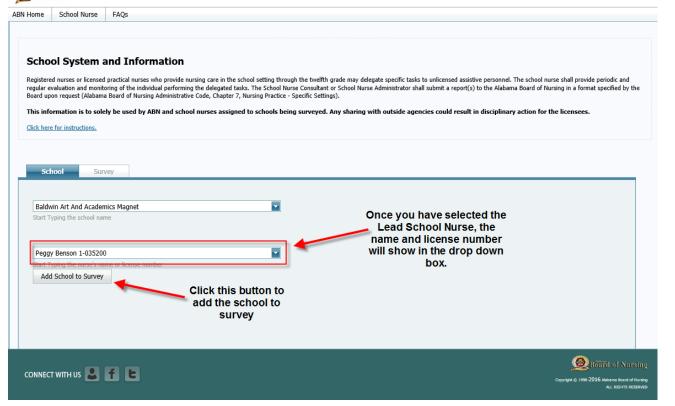

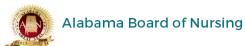

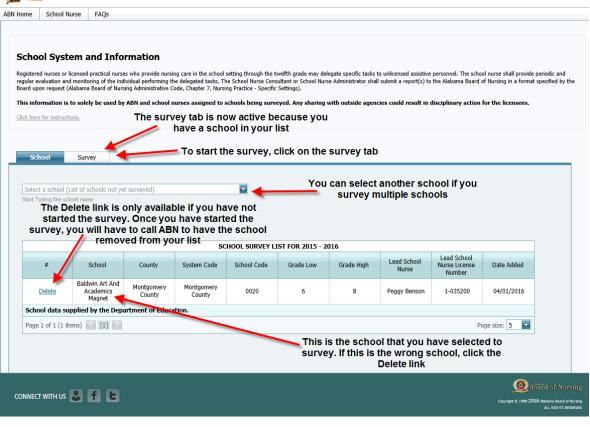

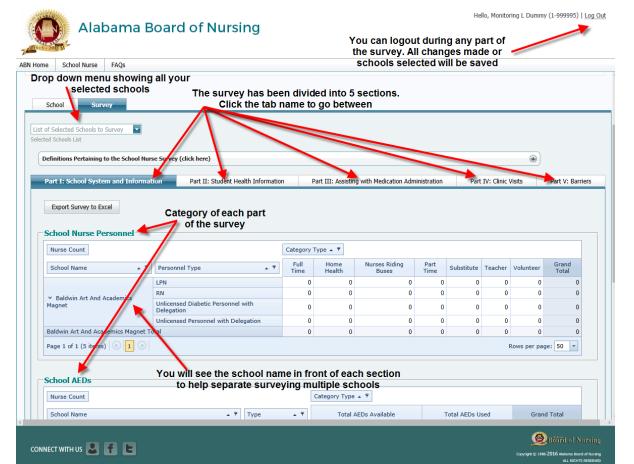

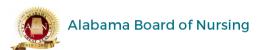

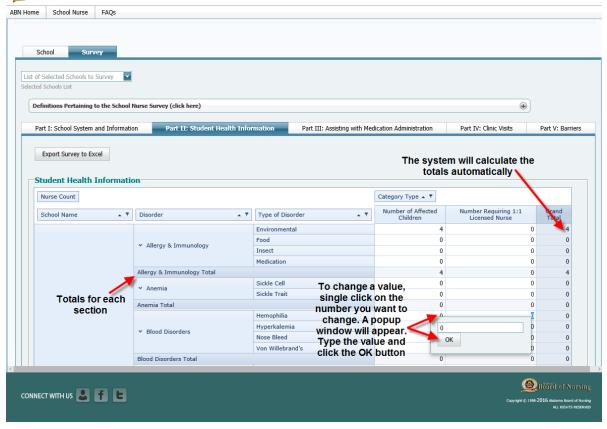

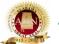

## Alabama Board of Nursing

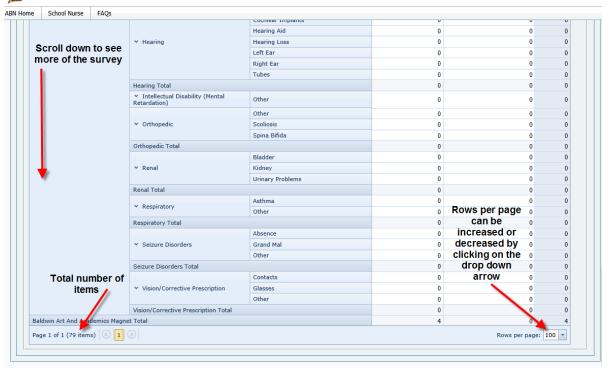

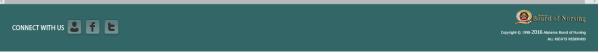

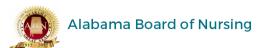

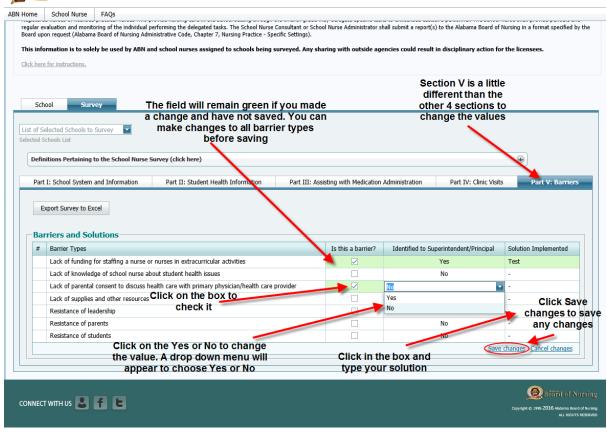

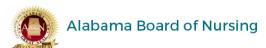

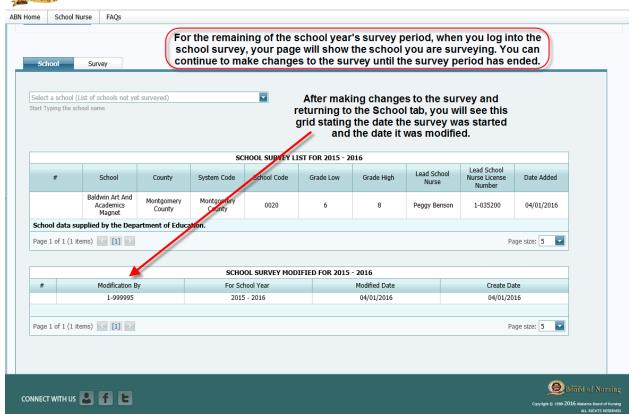